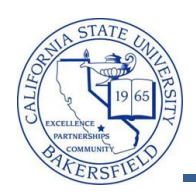

## **Class Search - Staff**

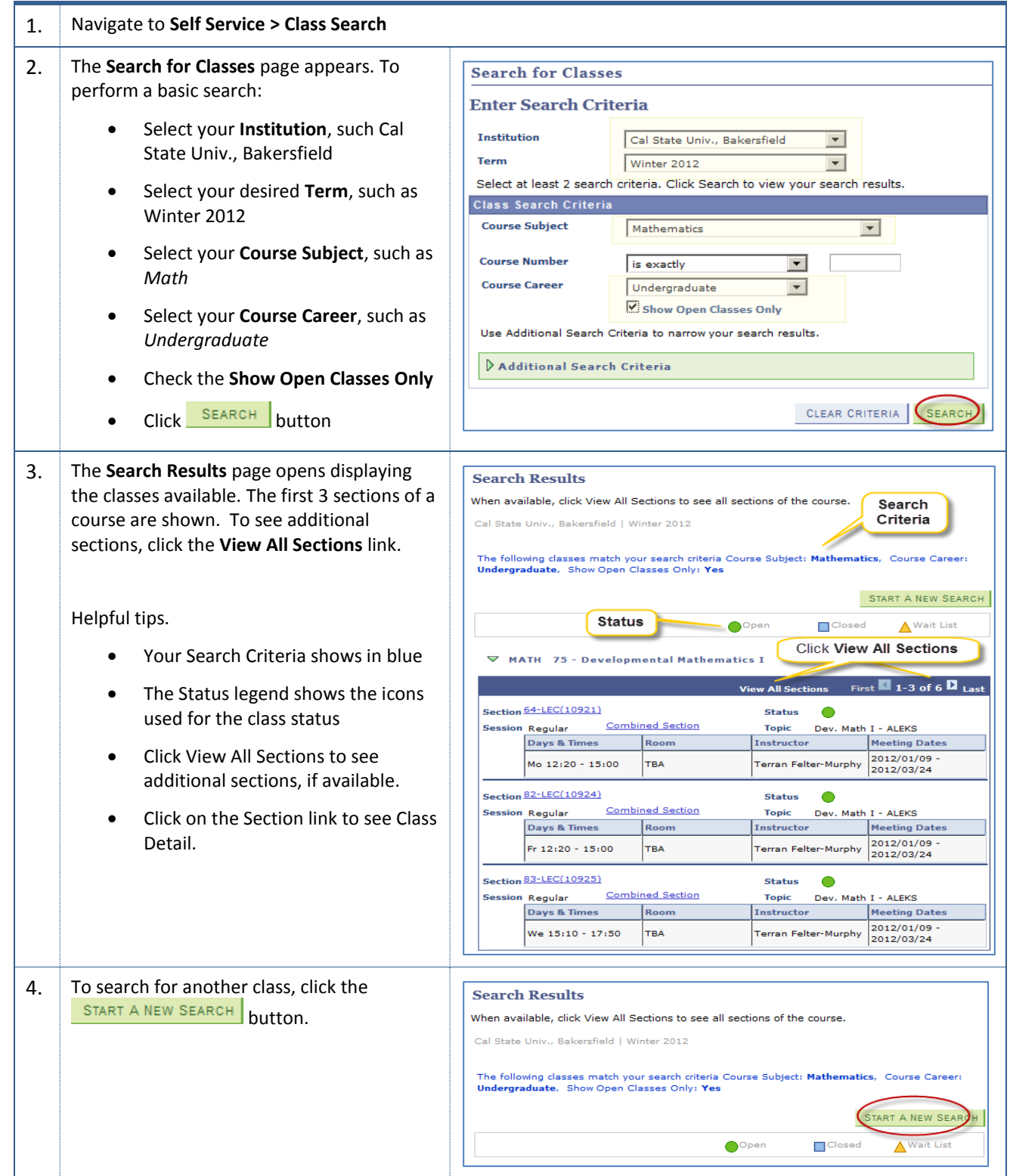